### Concurrent Programming with the Cell Processor

Dietmar Kühl Bloomberg L.P. [dietmar.kuehl@gmail.com](mailto:dietmar.kuehl@gmail.com)

# Copyright Notice

© 2009 Bloomberg L.P. Permission is granted to copy, distribute, and display this material, and to make derivative works and commercial use of it. The information in this material is provided "AS IS", without warranty of any kind. Neither Bloomberg nor any employee guarantees the correctness or completeness of such information. Bloomberg, its employees, and its affiliated entities and persons shall not be liable, directly or indirectly, in any way, for any inaccuracies, errors or omissions in such information. Nothing herein should be interpreted as stating the opinions, policies, recommendations, or positions of Bloomberg.

#### Overview

- what's special about the Cell?
- Cell SDK and how to build Cell programs
- creating threads using the full power
- communication within the Cell
- using SIMD for great performance

#### What's That All About

- processor clock cycles limits are reached
- many CPUs + shared memory: problems
	- contention on accessing memory
	- synchronization causes more complex **CPU<sub>s</sub>**
	- few know how to program this correctly

# Cell's Approach

- one chip with many but heterogenous CPUs:
	- one general purpose CPU for controlling
	- many fast CPUs for computing
- memory is not directly shared between **CPU<sub>s</sub>** 
	- communication is via fast channels

#### Cell Architecture

- two different CPUs: PPU and SPU
- 1 × PPU: Power PC for control, I/O, etc.
- <sup>8</sup>× SPU: Synergetic Processing Unit
	- simple SIMD CPU for number crunching
	- direct memory: no cache, no virtual memory

# Cell Components

- MIC: memory interface controller
- EIB: element interconnect bus
- I/O interfaces
- PPE: PPU and its connection to MIC, EIB, I/ O
- SPE: SPU and its connection to MIC and EIB

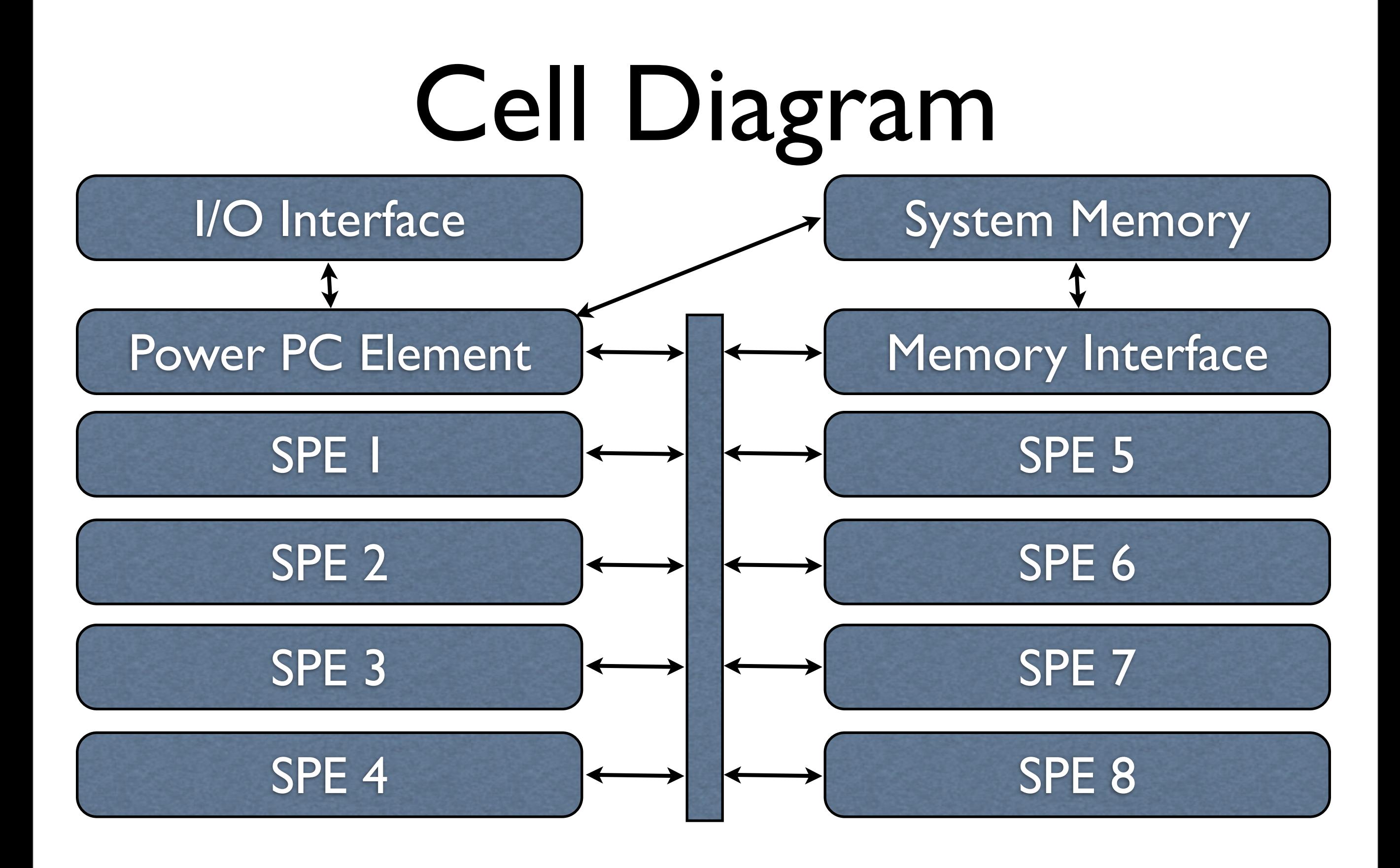

## SPE: Processing Units

- own, limited memory: e.g. 256KB
- no memory protection, e.g. for stack overflow
- no cache, no virtual memory, no I/O
- uses asynchronous DMA for communication
- 128 bit SIMD processing for everything

## Accessible Supercomputer

- employed e.g. in the PlayStation 3
- this has support to run Linux
- caveat: GPU and 2 SPUs are inaccessible
- other OS is intended: no need for a hack
- IBM provides a free SDK

# Developing for the Cell

- IBM provides a free SDK for SPU and PPU
- GCC cross-compiler and cross-binutils
- libraries, in particular for SPU access: libspe
- debugger for PPU and SPU
- a Cell system simulator

# Linux vs. PlayStation3

- non-destructive: you can still play games!
- use the "Other OS" option to boot Linux
- many PPC distributions work on the PS3
- Yellow Dog Linux is specifically for the Cell
- IBM provides add-ons for the SPU access

# Building SPU Programs

- compile objects normally for respective CPU:
	- PPU: ppu-g++, ppu-gcc, ppu-as, ...
	- SPU: spu-g++, spu-gcc, spu-as, ...
- link SPU program: spu-gcc ...
- embed into PPU object: embedspu ...

### Build Example

ppu-g++ -W -Wall -g -O2 -c ppe-hello.cpp spu-g++ -W -Wall -g -O2 -c spe-hello.cpp spu-gcc -W -Wall -g -O2 -c spe-main.c spu-gcc -o spe-hello spe-hello.o spe-main.o

embedspu hello spe-hello embed.o

ppu-g++ -o hello ppe-hello.o embed.o -lspe

# Running the Program

- cross-compile and run with the simulator
- cross-compile, transfer to Cell, run natively
- compile and run natively on the Cell
- there is a loader for stand-alone SPU programs

# Creating SPU Threads

- functions from <libspe.h>
- spe\_create\_thread(grp, addr, arg, env, -1, 0)
- spe\_wait(speid, &status, 0)
- SPUs are assigned by the library
- #threads can exceed #SPUs

### SPU "hello world"

```
#include <stdio.h>
int main(unsigned long long id,
        unsigned long long arg,
        unsigned long long env)
{
  printf("id=%llx arg=%llx env=%llx\n",
        id, arg, env);
  return 0;
}
```
### PPU "Hello World"

```
#include <libspe.h>
extern spe_program_handle_t hello;
int main()
{
 speid_t id = spe_create_thread(0, &hello,
                     0, 0, -1, 0); if (id)
  spe_wait(id, 0, 0);
}
```
#### C++ PPU "hello world"

```
 try {
   cool::spe_thread thread(hello);
 }
  catch (std::exception const& ex) {
   std::cerr << "ERR:" << ex.what() << "\n";
 }
```
#### SPU Communication

- two ring channels in either direction
- each channel transfers 16 byte at once
- maximum transfer 16kB
- primary transfer facility: DMA
- secondary communication: mailboxes and signals
- names always from SPU perspective

### Mailbox: Simple Messages

- communicate 32 bit values only
- per SPE one inbox and one outbox
	- inbox: 4 elements
	- outbox: 1 element
- on SPE exceeding operations will block
- on PPE exceeding operations will not block

## SPU Mailbox Operations

- declared in  $\le$ spu mfcio.h>
- blocking: spu\_read\_in\_mbox()
- blocking: spu\_write\_out\_mbox(value)
- non-blocking: spu\_stat  $*$  mbox()

## PPU Mailbox Operations

- declared in <libspe.h>
- all operations on the PPU are non-blocking
- spe\_write\_in\_mbox(speid, value)
- spe\_read\_out\_mbox(speid)
- spe\_stat \* mbox(speid)

### SPU Mailbox Example

```
uint32_t value = ::spu_read_in_mbox();
  printf("mbox value=%d\n", value);
 for (int i = 2; i \le 4; +i)
 {
  ::spu write out mbox(i * value);
   printf("wrote value=%d\n", i * value);
 }
```
### PPU Mailbox Example

spe write in mbox(sid, value); spe write in mbox(sid, value); cout  $<<$  "stat="

 $<<$  spe\_stat\_in\_mbox(sid)  $<<$  "\n"; while (spe\_stat\_out\_mbox(sid) < 1) { } for (int  $i = 0; i < 5; ++i$ ) cout << "out=" << spe\_read\_out\_mbox(sid) << "\n";

## DMA Operations

- addresses 16 bytes aligned
	- local address within the SPU
	- effective address for the outside address
- size of the transfer
	- multiple of 16 bytes
	- best size is multiple of 128 bytes
- tag to identify and group transfers

#### DMA Transfer to SPU

enum  $\{$  gtag  $= 1$ , ptag  $\};$ 

uint32 t src attribute  $((aligned(16)));$ 

mfc\_get(&src, argp, sizeof(src), gtag, 0, 0); mfc write tag mask( $1 \leq$  gtag); mfc read tag status all();

### DMA Transfer from SPU

uint32 t to[8] \_\_attribute\_((aligned(16))); for (int  $i = 0$ ;  $i < 8$ ; ++i)  $to[i]$  = src + i;

mfc\_put(&to, envp, 8\*sizeof(to), ptag, 0, 0); mfc write tag mask( $1 \le$  ptag); mfc\_read\_tag\_status\_all();

#### DMA Fences & Barriers

- DMA is unordered in general
- DMA within a tag group can be ordered
	- fence: following existing requests
	- barrier: follow existing and preceed coming request
- read/write operations with fence/barrier

## DMA Double-Buffering

```
get_data(data[0], tag);
for (int index(0); !done; ++index, tag ^= 1) {
 get data(data[(index + 1) % 2], tag \lambda = 1);
 wait_for_tag(tag);
 process(data[index]);
 put_data(data[index], tag);
}
wait_for_tag(tag);
```
### DMA for Scattered Data

- DMAed data on the local store is contigues
- DMAed data at the other end need not be:
	- a list can provide location of the pieces
	- each piece is still a multiple of 16 bytes
- used to get more complex data structures into the local store

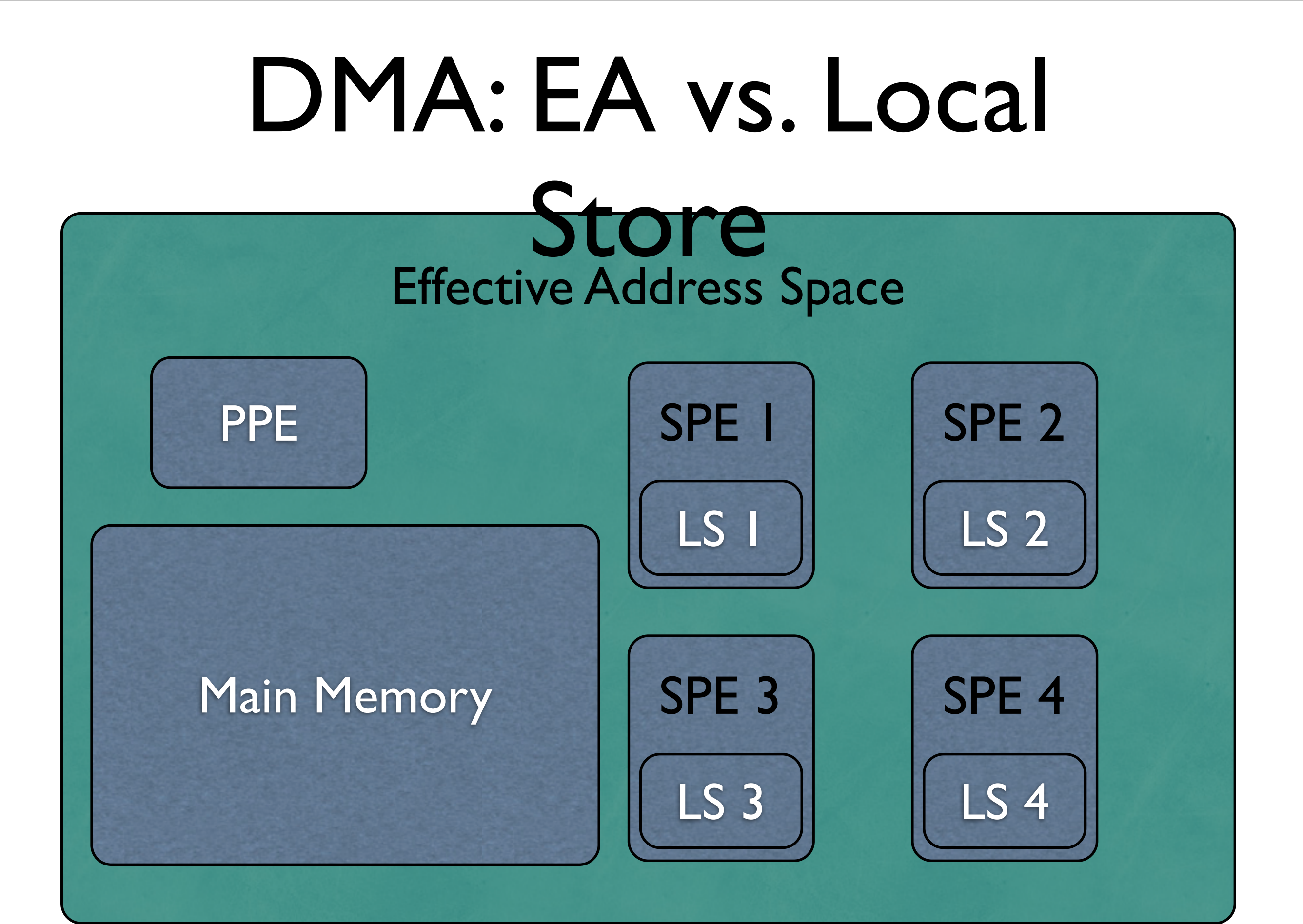

#### More Parallelism: SIMD

- single (same) instruction, multiple data
- more computations with same logic
- on the SPU all operations are on vectors
- SIMD is available on most CPUs

### SIMD: Overview

- operations on built-in fixed sized vectors
- vector size on the Cell: 128 bit
	- 2 double
	- $\bullet$  4 int, float, ...
	- 8 short
	- 16 char

## SIMD Operations

- load vector with scalars
- arithmetic: element-wise  $+ * / \%$ ...
- comparison: element-wise  $\leq$  > == != ...
- shuffle vector elements
- operations to help with conditions

### SIMD Operations

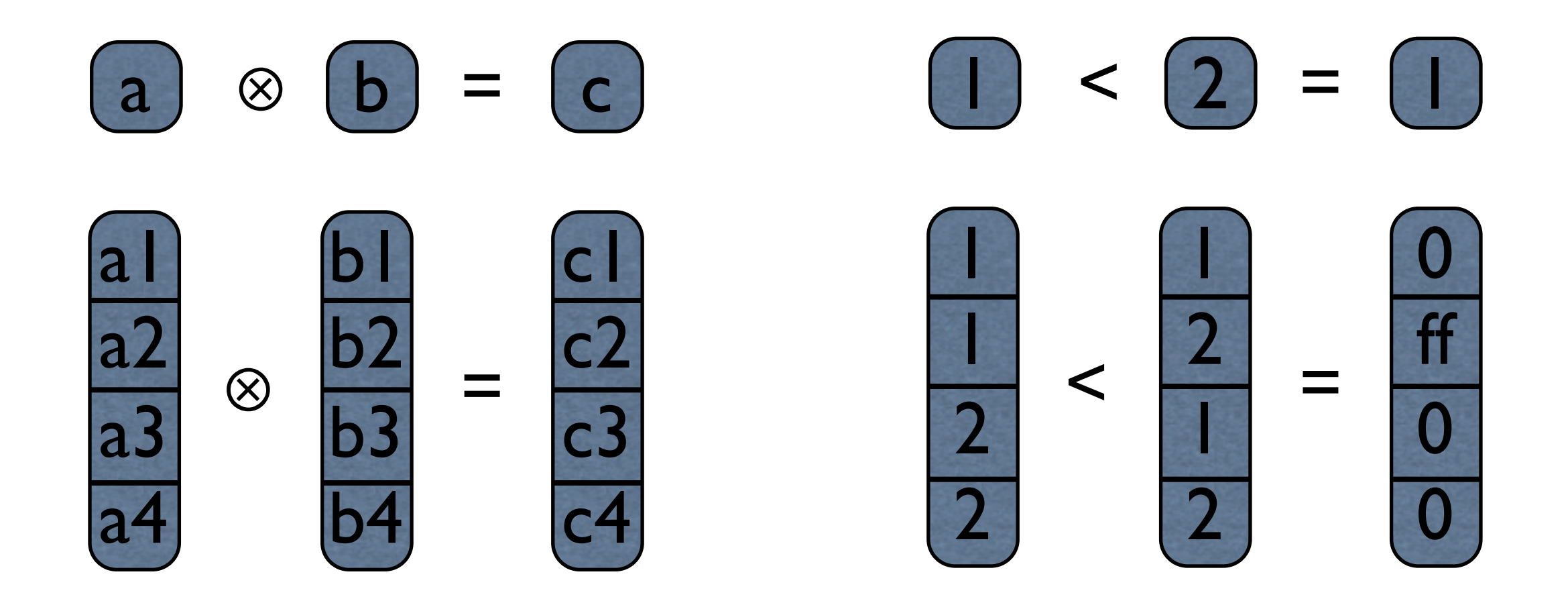

# SIMD Types and Values

typedef float fv4 attribute  $((vector(16)));$ typedef float fs4[4]; union ufv4 { ufv4(fv4 v):  $vec(v)$  {} ufv4(float f1, float f2, float f3, float f4): vec((fv4){f1, f2, f3, f4}) {} fv4 vec attribute ((aligned(16))); fs4 val  $\alpha$  attribute  $((aligned(16)));$ };

## Scalar Example

```
int compute(int max, complex<float> c)
{
 int n(0);
 for (complex<float>z(c); n < max
   && z.magnitude() < 4; ++n)
  z = z * z + c;
  return n;
```
}

## Vector Example

fv4 const zero $(0)$ , one $(1)$ , four $(4)$ ; uv4  $rc = uv4$ (), cond(1); for (complex<fv4> $z(c)$ ; cond && max--;) {  $z = z * z + c$ ;  $cond = z$ .magnitude() < four; rc += select(cond, zero, one); }

#### SIMD vs. branches

- comparison creates a vector of results
- use "select" (vec sel() or spu\_sel())
	- similar to ternary operator: result  $=$  condition? value1: value2 result = select(condition, value1, value2)
	- evaluates both expressions
- select() removes branches from the loop

## Data Dependency

- instructions are processed in a pipeline
- steps might need to wait for earlier results
- no branches  $\Rightarrow$  interleave multiple

iterations that is loop-unrolling is easy

• branch prediction is even less of a problem

# Nicer Programming

- obviously: read-made libraries
	- there are already libraries using the SPUs
- generic libraries: somewhat problematic
	- data structures not directly shared
	- PPU and SPU run different code

### Idea for Generics: llvm

- do not encode parallelism into the compiler!
- compile to llvm and operate on that
- detect specific entry points
	- algorithms marshall between CPUs
	- create different translation units for **CPU<sub>s</sub>**

#### Conclusion

- two different CPUs: 1 PPU and 8 SPUs
- multi-processing without shared memory
- communication via a fast internal bus
- DMA to transfer lots of memory
- mailboxes for control messages